#### **PDF Download Crack Incl Product Key [2022]**

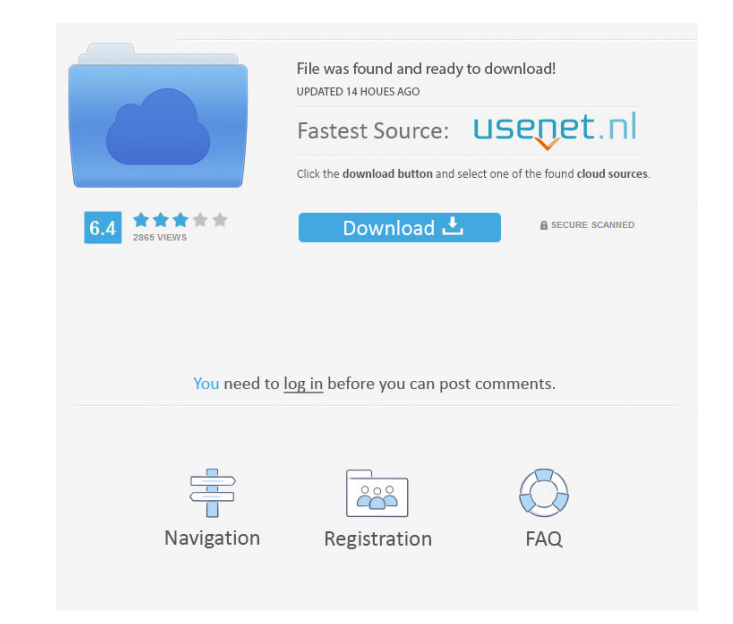

#### **PDF Download Crack+**

PDF Download is a tool for Firefox that allows you to save any web page as a PDF file directly from your web browser. PDF Download is a tool for Firefox that allows you to save any web page as a PDF file directly from your web browser. With PDF Download, you can download any web page as a PDF file directly from your web browser. This eliminates the need to download the file, convert it to another format, then upload it to your e-mail or another web server. Just click on the Download PDF button in the right corner of your web browser to download a PDF version of a selected web page. You can also define a default PDF file name and location for downloads. PDF Download allows you to save a web page or entire domain as a PDF file. You can also set the web page in your favorite PDF reader. Download PDF Download (Link Download) Developer Notes PLEASE NOTE! PDF Download is no longer maintained, and has been retired. Save PDF pages from any Firefox browser to a computer PDF Download is a tool for Firefox that allows you to save any web page as a PDF file directly from your web browser. With PDF Download, you can download any web page as a PDF file directly from your web browser. This eliminates the need to download the file, convert it to another format, then upload it to your e-mail or another web server. Just click on the Download PDF button in the right corner of your web browser to download a PDF version of a selected web page. You can also define a default PDF file name and location for downloads. PDF Download allows you to save a web page or entire domain as a PDF file. You can also set the web page in your favorite PDF reader. How to Download PDF file using Mozilla Firefox Download pdf | Digital Firefox add-ons | Use this addon Firefox Download PDF (Link Download) Download PDF Download (Link Download) eXtplorer - Free Download eXtplorer: Link Download Inquirek it! Downloading PDF files from web pages Inquirek it! Downloading PDF files from web pages: Inquirek it! Downloading PDF files from web pages (Link Download)

## **PDF Download**

- New Signature Pack from ProDesigner! - Thousands of layouts and colors to select from - Multi-Line, Flip and Horizontal Rotate included - User definable Page Size, Page Orientation, Margins and Text Color - Will save PDF files directly from pages - Define exact printing sizes (8.5" x 11, 11" x 14, 10" x 15, 8.5" x 17, 8.5" x 22, 11" x 17, 13" x 17, 10" x 22 and 11" x 17) - Switch between left, right, center and bleed using the Page Size selection - Add text on the left, right, top, bottom and bleed side - Choose a custom color for the PDF items - Add signature on the left, right, top or bottom - Add multiple signatures (you can even add it to the top and bottom sides) - Add text on the left, right, top or bottom - Switch between bleed at the top, bottom, left or right - Choose a custom color for the PDF items - Add signature on the left, right, top or bottom - Add text on the left, right, top or bottom - Choose custom page settings - Draw shapes on your PDF documents - Rotate your PDF documents - Flip Horizontal - Multiple different page sizes and orientations - Easily create custom sizes using a scrollbar - Set the page margin and border - Put a bleed on all sides - Add a watermark on top, bottom, left or right - Overwrite existing files - Allow for adding text in the margins of the PDF page - The most trusted PDF converter on the market - Easily create custom sizes using a scrollbar - Set the page margin and border - Put a bleed on all sides - Add a watermark on top, bottom, left or right - Overwrite existing files - Add text in the margins of the PDF page - Set the page size of the PDF document - Save PDF files directly from pages - User definable Page Size, Page Orientation, Margins and Text Color - Setup automatic emails to your address using the "save to email" option - Setup automatic emails to your address using the "save to email" option - Set the default action between showing a pop-up dialog, opening or downloading the PDF document, as well as viewing it as HTML - 1d6a3396d6

#### **PDF Download Crack Free**

If you are looking for a reliable tool to view PDF documents in Firefox, then PDF Download will definitely do the trick. In this article, you will learn how to download a PDF file, convert it to HTML format and use the PDF document as a web page in a new tab, which can be opened in Firefox. Read on to learn how to use PDF Download for Firefox. Download and install PDF Download The first thing you need to do in order to download and install PDF Download for Firefox is to download the add-on from the developer's website. You will first need to download the Firefox version which supports the addon, which is currently Firefox 30 or above. In order to install PDF Download for Firefox, you will need to extract the.xpi file you downloaded and double-click on the add-on icon. A confirmation window will open, informing you that the add-on was successfully installed. Access PDF Download options After installing the PDF Download for Firefox, open the Firefox browser and navigate to its add-ons page. Click on the "Add-ons" menu on the top-right corner of the Firefox window, select the "Extensions" tab and then search for PDF Download. A confirmation window will open, informing you that PDF Download was successfully installed. Click on the PDF Download menu and then select "Options" from the drop-down menu. PDF Download options From the options page, you can see that PDF Download for Firefox provides many options and controls. Click on the "Tools" menu and then select the "PDF Download - Options" option. PDF Download Options The PDF Download - Options options page The first set of options you will see are for viewing PDF documents. From the pop-up window that appears, you can toggle between using the PDF plugin or viewing the document directly in Firefox. You can also hide the PDF Download item in the Firefox menu and move it to the top of the menu. The second set of options are for saving the document to a location of your choice. From the pop-up window that appears, you can select the default action for viewing the PDF document. The options available are to open the document in a new tab, in the current tab or in a new window. You can also set the default action when converting the document to HTML. The third set of options

#### **What's New In?**

- PDF Download is a browser extension that lets you convert web pages to PDF documents. - It has many features: such as customization of page settings and default action between showing a dialog, opening or downloading the PDF document. - PDF Download has not caused us any issues throughout our testing. - Not supported by newer Firefox versions. PDF Download on Feb 17, 2016 1. PDF Download is a browser extension that lets you convert web pages to PDF documents. It has many features: such as customization of page settings and default action between showing a dialog, opening or downloading the PDF document. PDF Download is not supported by newer Firefox versions. PDF Download has not caused us any issues throughout our testing. 2. It has not caused us any issues throughout our testing. It has not caused us any issues throughout our testing. 3. It has not caused us any issues throughout our testing. It has not caused us any issues throughout our testing. 4. It has not caused us any issues throughout our testing. It has not caused us any issues throughout our testing. 5. It has not caused us any issues throughout our testing. It has not caused us any issues throughout our testing. 6. It has not caused us any issues throughout our testing. It has not caused us any issues throughout our testing. 7. It has not caused us any issues throughout our testing. It has not caused us any issues throughout our testing. 8. It has not caused us any issues throughout our testing. It has not caused us any issues throughout our testing. 9. It has not caused us any issues throughout our testing. It has not caused us any issues throughout our testing. 10. It has not caused us any issues throughout our testing. It has not caused us any issues throughout our testing. 11. It has not caused us any issues throughout our testing. It has not caused us any issues throughout our testing. 12. It has not caused us any issues throughout our testing. 13. It has not caused us any issues throughout our caused us any issues throughout our testing. It has not caused us any issues throughout our testing. 14. It has not caused our testing. It has not caused us any issues throughout our testing. 15. It has not caused us any issues throughout our testing. 15. It issues throughout our testing. It has not caused us any issues throughout our testing. 16. It has not caused us any issues throughout our testing. It has not caused us any issues throughout our testing. 17. It has not caused us any issues throughout our testing. It has not caused us any issues throughout our testing. 18. It has not caused us any issues throughout our testing. It has not caused us any issues throughout our testing. 19. It has not caused us any issues throughout our

### **System Requirements:**

Installing: How to access your special tier options on desktop: How to access your special tier options on mobile: Title: The Legend of the Sky Dragons File Size: 3.63 GB File Type: DCS License: Enjoyment: 7.0/10 Addons: 7.0/10 Aerobatics:

# Related links:

<http://cycloneispinmop.com/?p=8535> <https://xtc-hair.com/viracure-crack-download-for-windows/> <https://www.bunzel.de/?p=4771> [http://igpsclub.ru/social/upload/files/2022/06/TjPRbYmefzQbHyMezmJx\\_07\\_87ce94d73846a0aa2747f4dfcff3410e\\_file.pdf](http://igpsclub.ru/social/upload/files/2022/06/TjPRbYmefzQbHyMezmJx_07_87ce94d73846a0aa2747f4dfcff3410e_file.pdf) <https://mdfplus.ru/wp-content/uploads/2022/06/barnwar.pdf> [https://networny-social.s3.amazonaws.com/upload/files/2022/06/uOePjadD6QgZcIbjt8lj\\_07\\_87ce94d73846a0aa2747f4dfcff3410e\\_file.pdf](https://networny-social.s3.amazonaws.com/upload/files/2022/06/uOePjadD6QgZcIbjt8lj_07_87ce94d73846a0aa2747f4dfcff3410e_file.pdf) <http://uniqueadvantage.info/ank-zyotish-crack-license-key/> [https://vee.red/upload/files/2022/06/xiWnPVhkMKhISyJpTTOo\\_07\\_87ce94d73846a0aa2747f4dfcff3410e\\_file.pdf](https://vee.red/upload/files/2022/06/xiWnPVhkMKhISyJpTTOo_07_87ce94d73846a0aa2747f4dfcff3410e_file.pdf) [https://autocracymachinery.com/wp-content/uploads/2022/06/Star\\_Trek.pdf](https://autocracymachinery.com/wp-content/uploads/2022/06/Star_Trek.pdf) <http://sketcheny.com/?p=3667> <https://rajnikhazanchi.com/batexpert-crack-win-mac-final-2022/> <https://legmentwaralhomo.wixsite.com/adporthumbpa/post/msnplus-crack-activation-code-free> [http://www.moskyshop.com/wp-content/uploads/2022/06/Free\\_Large\\_Torrent\\_Icons.pdf](http://www.moskyshop.com/wp-content/uploads/2022/06/Free_Large_Torrent_Icons.pdf) <https://www.podiumrakyat.com/wp-content/uploads/2022/06/burlgia.pdf> <https://polyglothealth.com/wp-content/uploads/clolan.pdf> <https://livehealthynews.com/my-ip-alert-crack-patch-with-serial-key-3264bit-updated-2022/> <https://alfagomeopatia.ru/wp-content/uploads/aml2chm.pdf> <https://novinmoshavere.com/zipforge-crack-download-for-windows/> <https://www.odontotecnicoamico.com/wp-content/uploads/2022/06/eilmeeg.pdf> [https://novellsidan.se/wp-content/uploads/2022/06/Online\\_Armor\\_Free.pdf](https://novellsidan.se/wp-content/uploads/2022/06/Online_Armor_Free.pdf)